## **QUICKSTART**

## **AWS Developer Certification - Associate Level (CT002AC)**

**Modality: Virtual Classroom Duration: 4 Days SATV Value: CLC: NATU: SUBSCRIPTION: Master**

### **About this Course:**

This intermediate-level 4 days training program is specifically designed for professionals aiming to pursue a professional career as a Solution Architect, SysOps Administrator, and AWS Developer. The primary objective of this course is to train and prepare professionals for success in the AWS Certification Exam. Professionals with the AWS Certification are always in high demand in the Information Technology Sector and play a key role in streamlining processes and operations of businesses working with hybrid and cloud-based systems.

This comprehensive training program helps professionals develop a conceptual understanding of the key concepts of Amazon Web Services (AWS). This course overviews the AWS Systems Designing & Deployment, AWS Design Patterns & Infrastructure, EC2 Application Hosting, Identity Access Management Applications, AWS Cloud Formation, Relational Database Services Deployment & Scaling, and many key concepts of AWS Solution Architect Certification Exam.

## **Course Objectives:**

The core objective of this course is to help professionals develop a better understanding and sound knowledge of the following key concepts:

- Amazon Web Services Essentials and Fundamentals
- Fault-Tolerant, Available, and Scalable AWS Systems Designing & Deployment
- Fundamentals of AWS Design Patterns and Infrastructure
- AWS Systems and Application Designing and Development
- EC2 Application Hosting and Access Control Management
- Relational Database Services Application Deployment and Scaling
- Core AWS Services and Dynamo Database Layer Switching
- Identity Access Management Applications and Fundamentals
- AWS Cloud Formation, SQS, and SNS Core Concepts

### **Audience:**

- IT Professionals and Experts
- Professionals interested in Developing AWS Fault-Tolerant & Scalable Applications
- Candidates seeking to learn Cloud-Based Application Creation

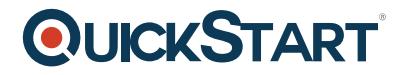

• Students striving to clear AWS Certified Developer E

## **Prerequisites:**

Professionals planning to enroll in the AWS Developer Certification – Associate Level (CT002AC) course must comply with the following prerequisites:

- Fundamental Knowledge and Working Experience with the Linux Systems
- Conceptual Know-how and Understanding of Coding in Java

## **Course Outline:**

#### **Day 1**

- Fundamentals of Amazon Web Services (AWS)
- Amazon S3
	- Hands-on: S3 Lab; Creating Buckets, objects, and managing access control
- Amazon EC2
	- Hands-on: Hosting an Application on EC2

### **Day 2**

- Amazon Relational Database Services (RDS)
	- Hands-on: Deploying and scaling and application using RDS
- Amazon Elastic Load Balancer (ELB)
	- Hands-on: Scaling the Application using Amazon ELB
- Amazon CloudWatch
- Auto-Scaling
	- Use Case Study and Lab: Deploying an auto-scaling app on the cloud using autoscaling, EC2, RDS, ELB

### **Day 3**

- Review of Core AWS Services
- Amazon DynamoDB
	- Hands-on: Change the previous web-application to use DynamoDB as the database layer
- Amazon S3
	- Hands-on: Change the previous web-application to use S3 as the file storing layer.

#### **Day 4**

- Identity and Access Management (IAM)
	- Hands-on: Add IAM temporary credentials to the applications
- AWS Lambda
	- Hands on: Lab on Lambda Service
- AWS Elastic Beanstalk
	- Hands-on: Deploy the application developed using AWS Elastic Beanstalk

# **QUICKSTART**

- Introduction to SNS
- Introduction to SQS
- Introduction to AWS CloudFormation
- AWS Frequently Used Design Patterns